## Cod ghosts how to start

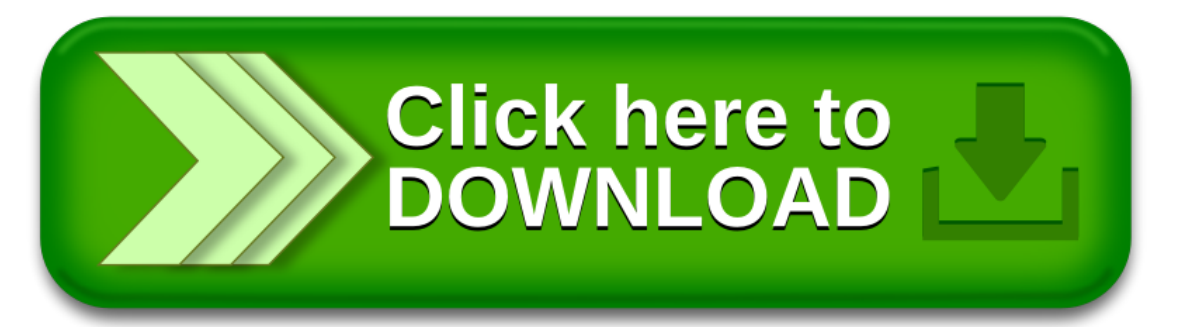